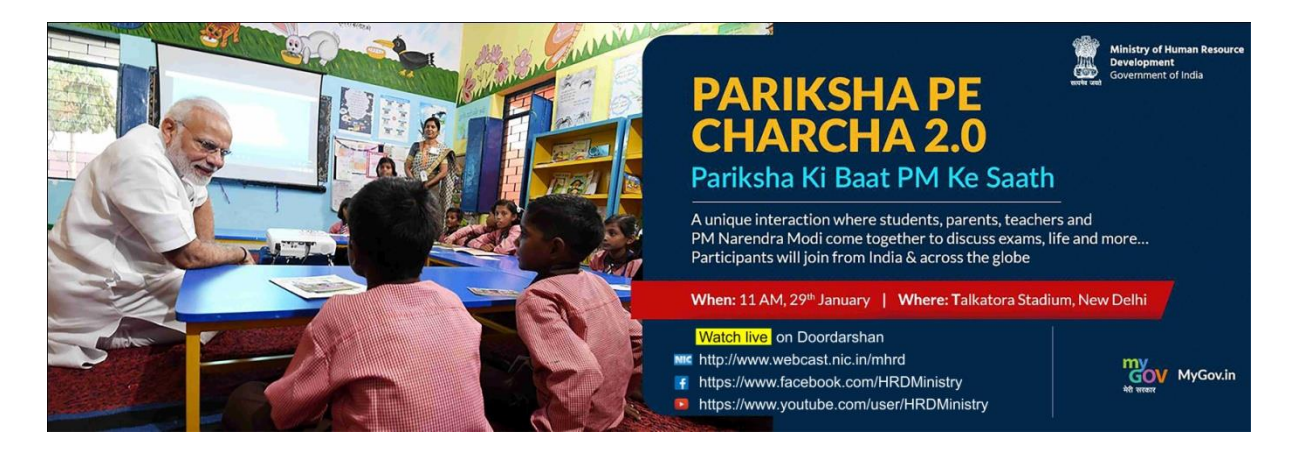

# **Countdown HH : MM : SS**

# **Watch live PARIKSHA PE CHARCHA 2.0 at 11:00 AM, 29th January, 19**

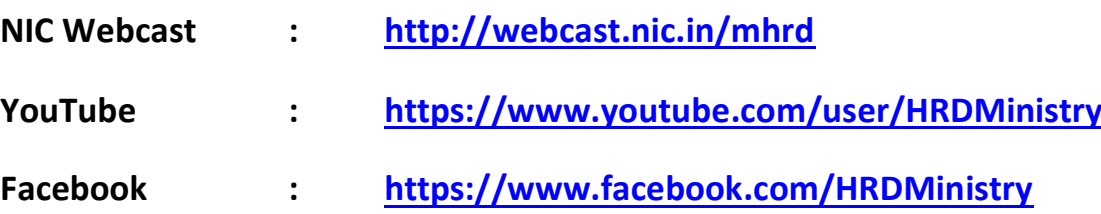

### **\*\*\*\*\*\*\*\*\*\* Note \*\*\*\*\*\*\*\*\*\*\***

#### **Embed Code to share the Upcoming Event is given below :**

**<iframe width="560" height="315" src="https://www.youtube.com/embed/HzJcjz9LZb4" frameborder="0" allow="accelerometer; autoplay; encrypted-media; gyroscope; picture-inpicture" allowfullscreen></iframe>**

**HTML Code for the countdown is given below :**

**<!DOCTYPE html> <html> <style> body, html {**

```
 height: 100%;
 margin: 0;
```
**}**

```
.bgimg {
```

```
 background-image: url('background_image.jpg');
   height: 350px;
   width: 1200px;
   background-position: center;
   background-size: cover;
   position: relative;
   color: yellow;
   font-family: "Courier New", Courier, monospace;
   font-size: 25px;
.topleft {
   position: absolute;
```
 **top: 0;**

 **left: 16px;**

## **}**

**}**

```
.bottomleft {
```
 **position: absolute;**

 **bottom: 0;**

 **left: 16px;**

# **}**

```
.middle {
```
 **position: absolute;**

 **top: 50%;**

 **left: 50%;**

 **transform: translate(-50%, -50%);**

```
 text-align: center;
   padding-top: 220px;
}
hr {
   margin: auto;
  width: 40%;
}
</style>
<body>
<div class="bgimg"> 
 <div class="middle">
   <p id="demo" style="font-size:40px; font-weight:bold;"></p>
 </div> 
</div>
<script>
// Set the date we're counting down to
var countDownDate = new Date("January 29, 2019 11:00:00").getTime();
// Update the count down every 1 second
var countdownfunction = setInterval(function() {
  // Get todays date and time
   var now = new Date().getTime(); 
   // Find the distance between now an the count down date
   var distance = countDownDate - now; 
   // Time calculations for days, hours, minutes and seconds
   var days = Math.floor(distance / (1000 * 60 * 60 * 24));
   var hours = Math.floor((distance % (1000 * 60 * 60 * 24)) / (1000 * 60 * 60));
   var minutes = Math.floor((distance % (1000 * 60 * 60)) / (1000 * 60));
   var seconds = Math.floor((distance % (1000 * 60)) / 1000); 
   // Output the result in an element with id="demo"
```

```
 document.getElementById("demo").innerHTML = days + "d " + hours + "h "
 + minutes + "m " + seconds + "s ";
```
 **// If the count down is over, write some text** 

 **if (distance < 0) {**

 **clearInterval(countdownfunction);**

 **document.getElementById("demo").innerHTML = "EXPIRED";**

 **}**

**}, 1000);**

**</script>**

**</body>**

**</html>**